# Xtrack

<mark>a2b tracking = after gun to</mark> before undulator

```
implemented in Matlab
```
- solvers = Qfield (3d, 2d-slice and periodic) CSR (to be implemented)wakes (as in Astra)
- tracker = 2<sup>nd</sup> order transport for most element not for cavities (= monopole standing waves)  $\rightarrow 1^{\rm st}$  order<br>no fringe fields  $\rightharpoonup$  hard edged no fringe fields → hard edged<br>snecial treatment: cavities wit special treatment: cavities with coupler kicks and rf curvature
- objects = particles: 3d, 2d-slice and periodicmoments (6D offset + correlations)
- to be implemented (in near future)
	- element error in strength and alignmentCSRspecial treatment: higher (>2) order longitudinal dispersion

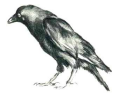

# Example 1: XFEL

<mark>a2b tracking = after gun to</mark> before undulator 3.2m before BC1

**config** = command structure

to specify **LongTable** to specify start objectto overwrite defaults (f.i. rf settings, energy profile, bunch compressors, tracking parameters)to specify output

**LongTable** = beamline description

 **needs preprocessor**; for specification of elements, and groups (as BCs, linacs); each generic path needs its own table; "work is done once for all time"here: based on Winfried Decking's long list (Excel)

start object f.i. from Astra

**needs preprocessor** to create required structure here: 200k particles or 10k particles (sampled from 200k)or moments or slice or period sample

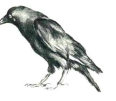

### 200k particles  $\sim$  155 m , default output  $\rightarrow$  overview plot on screen<br>Matanal parameters and seconds (for default numerical parameters) ~ 360 seconds (for default numerical parameters)

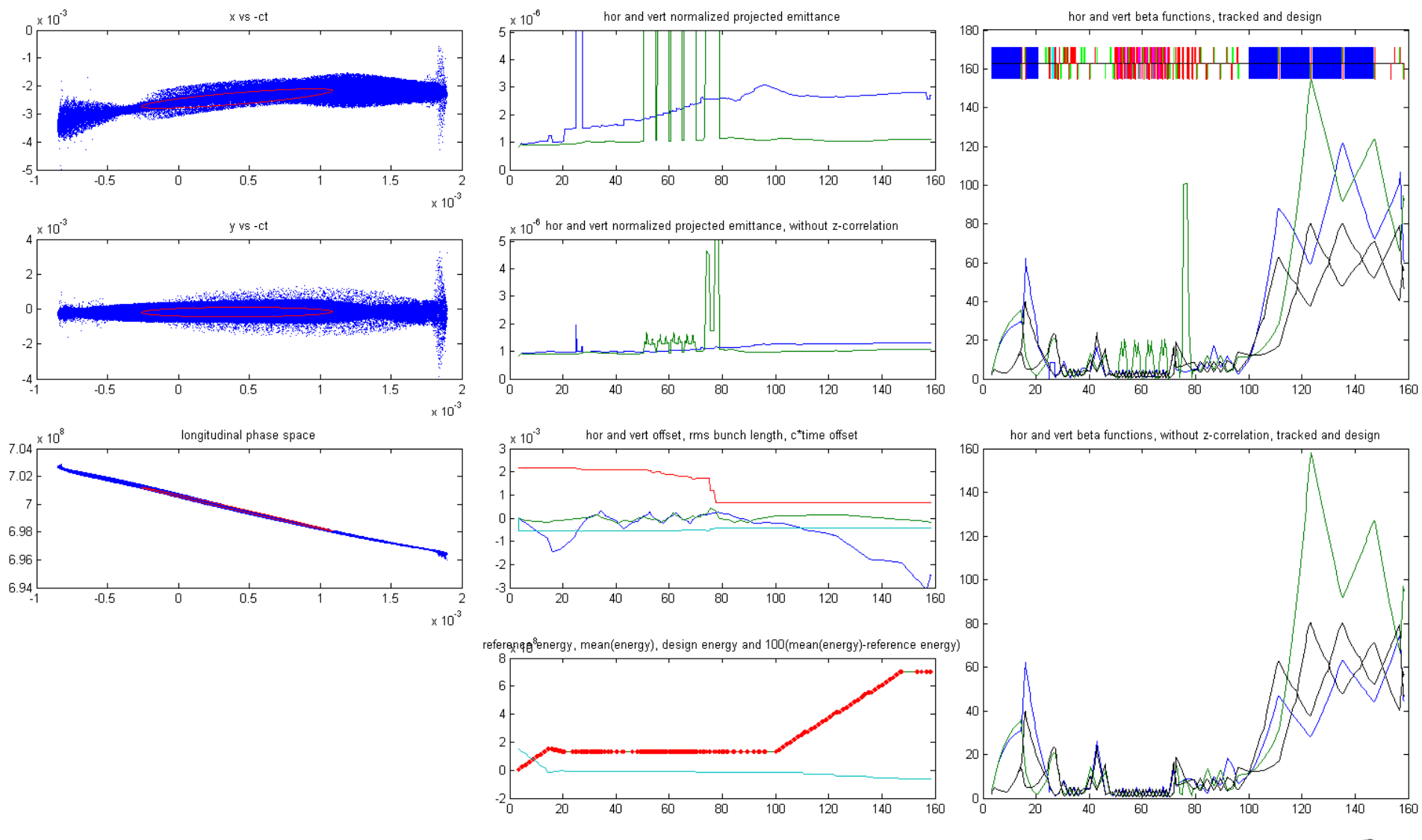

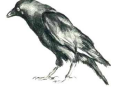

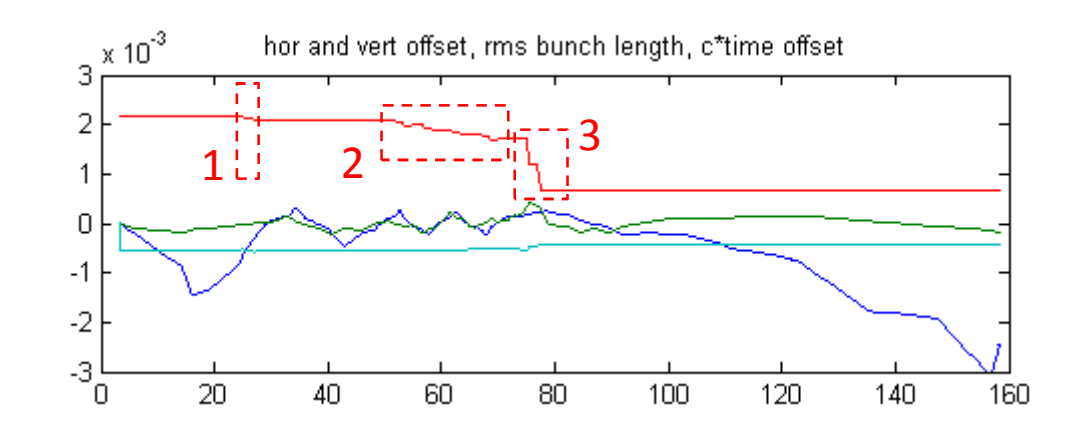

bunch length: 1) laser heater 2) dogleg3) BC0

horizontal offset: coupler kicks of couplers in ACC1 and ACC39 + one hor. correctorvertical offset: same coupler kickslongitudinal offset: initial particle energy too high, bunch is "early"

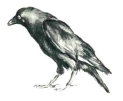

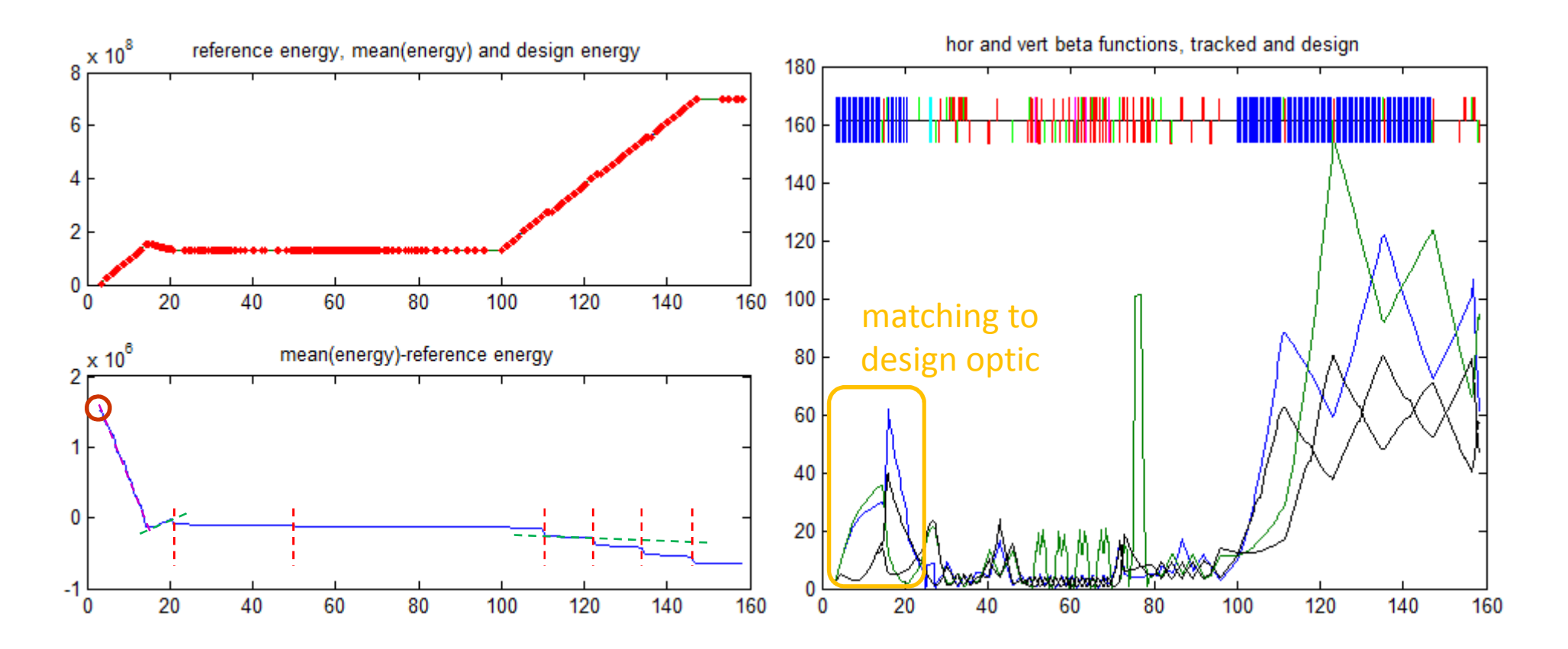

- 1) (initial) reference energy is 5MeV, but mean particle energy (Astra) is 6.5MeV $\overline{O}$
- 2) ACC1 setting so that: mean particle energy  $\approx$  reference energy
- 3) rf setting deviates (slightly) from required setting for reference energy
- 4) discrete wakes

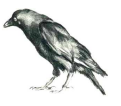

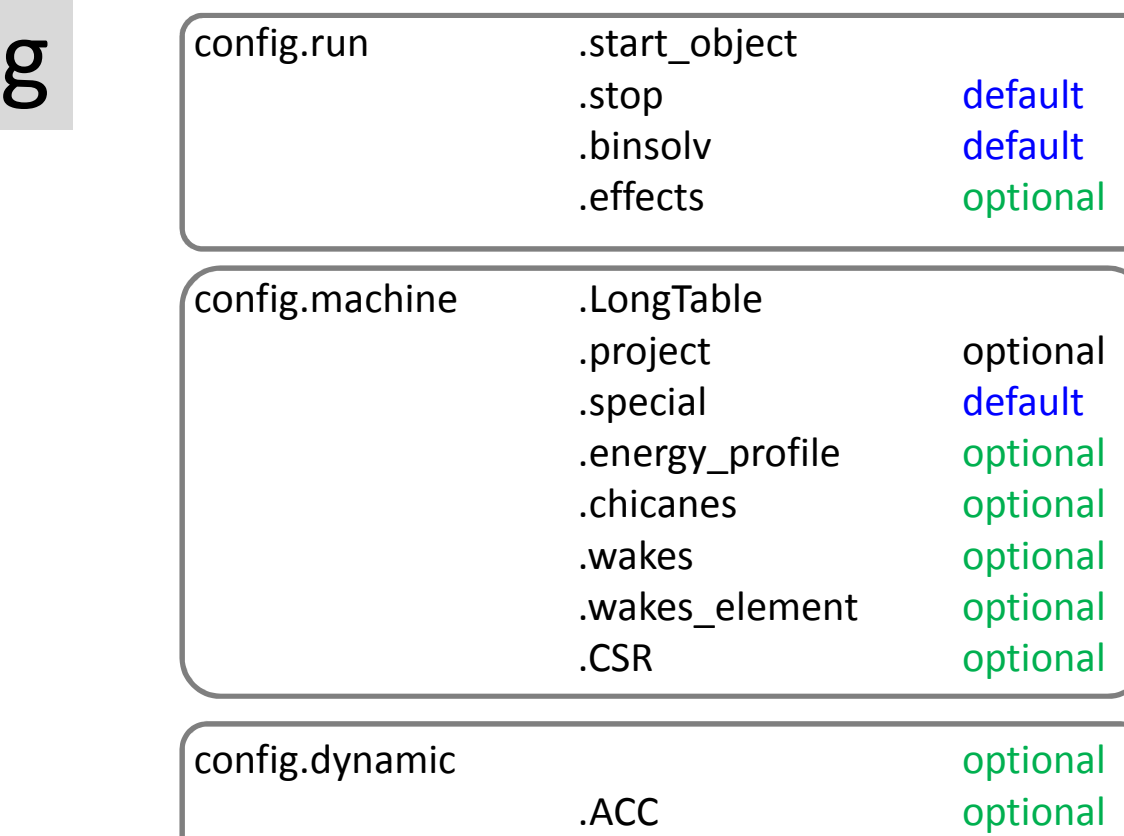

config

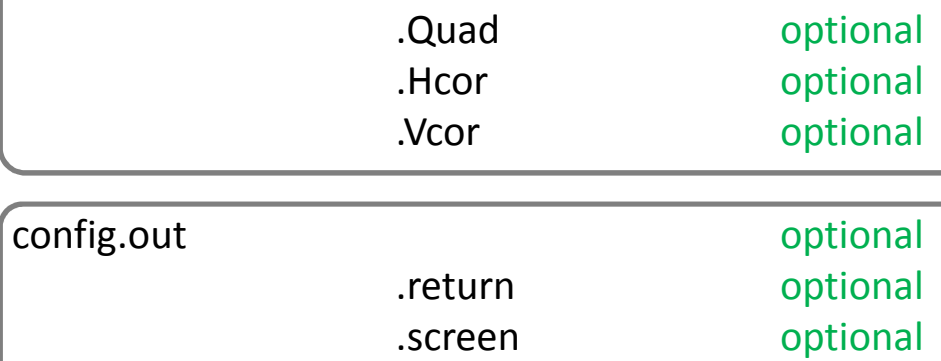

.file

.monitor

optional

optional

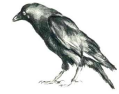

# Example 2: PITZ

 $\mathsf{a2b}\ \mathsf{tracking}$  = 5.77m to  $~^\sim$ 13.05m

parameters and initial particles from Georgios Kourkafas

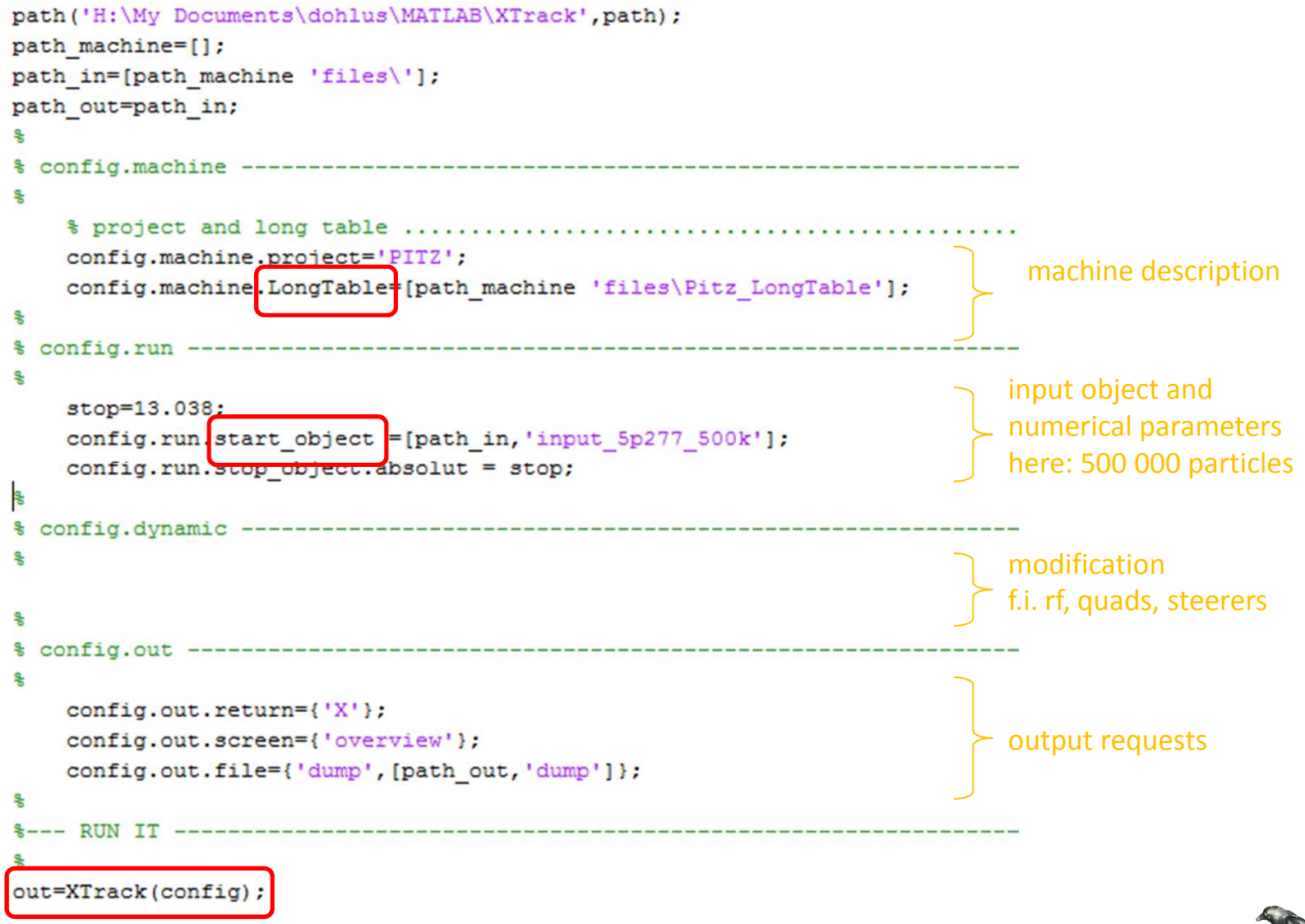

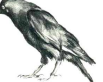

### 500k particles ~ 8 m ~ 40 seconds (for default numerical parameters)

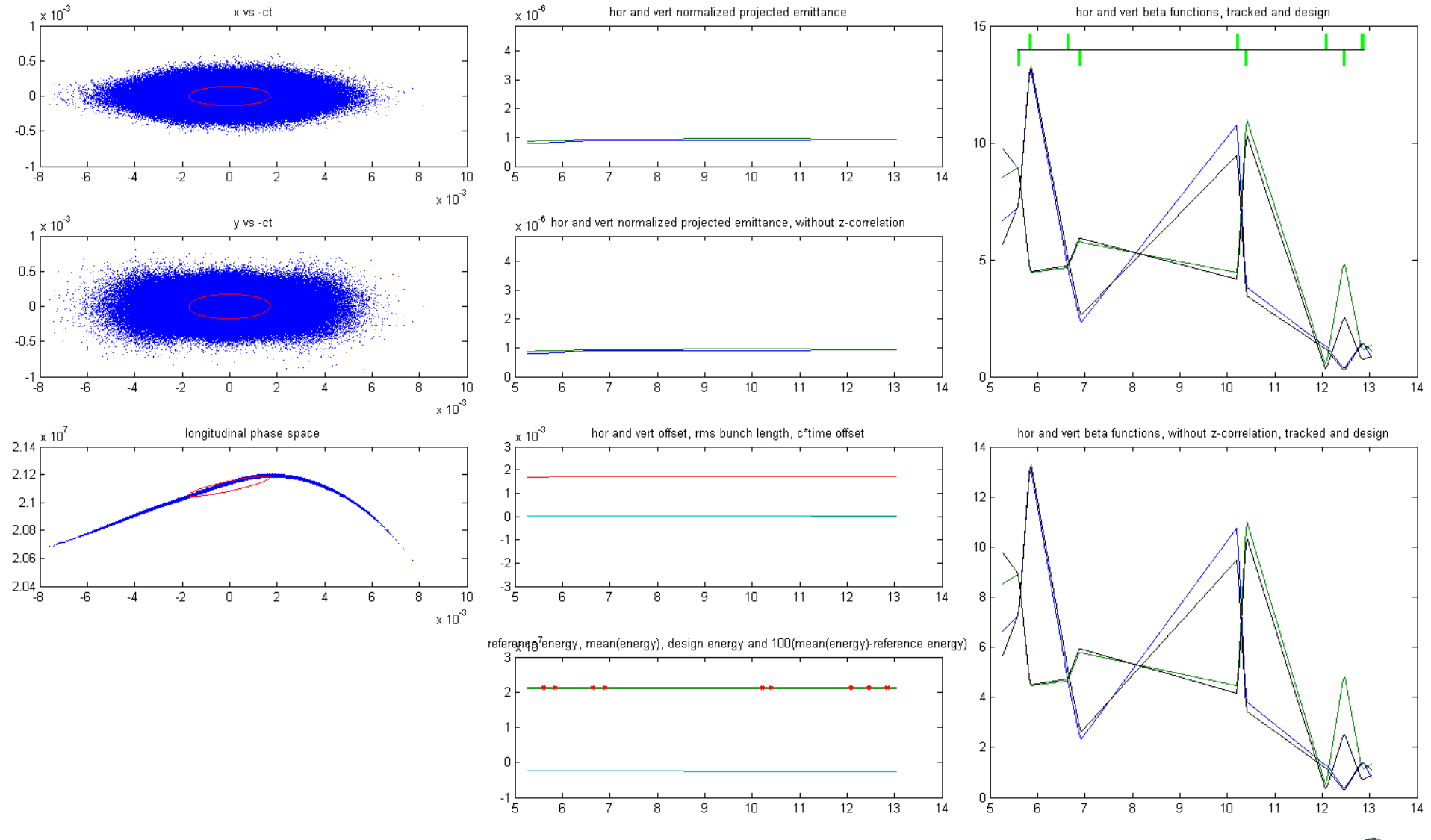

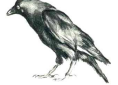

#### 500k particles ~ 200 seconds (reduced tracking step width)

#### some post processing:

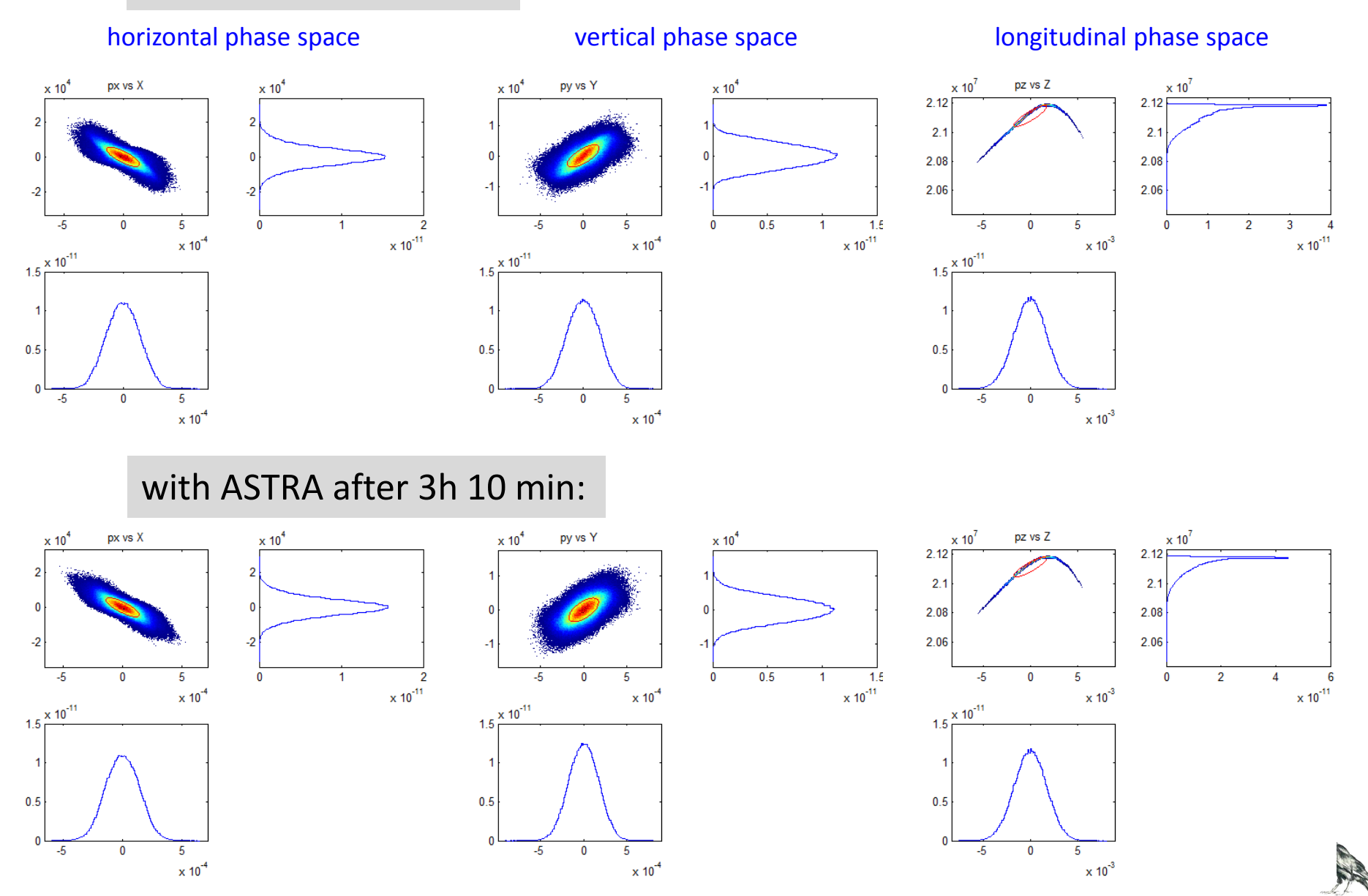

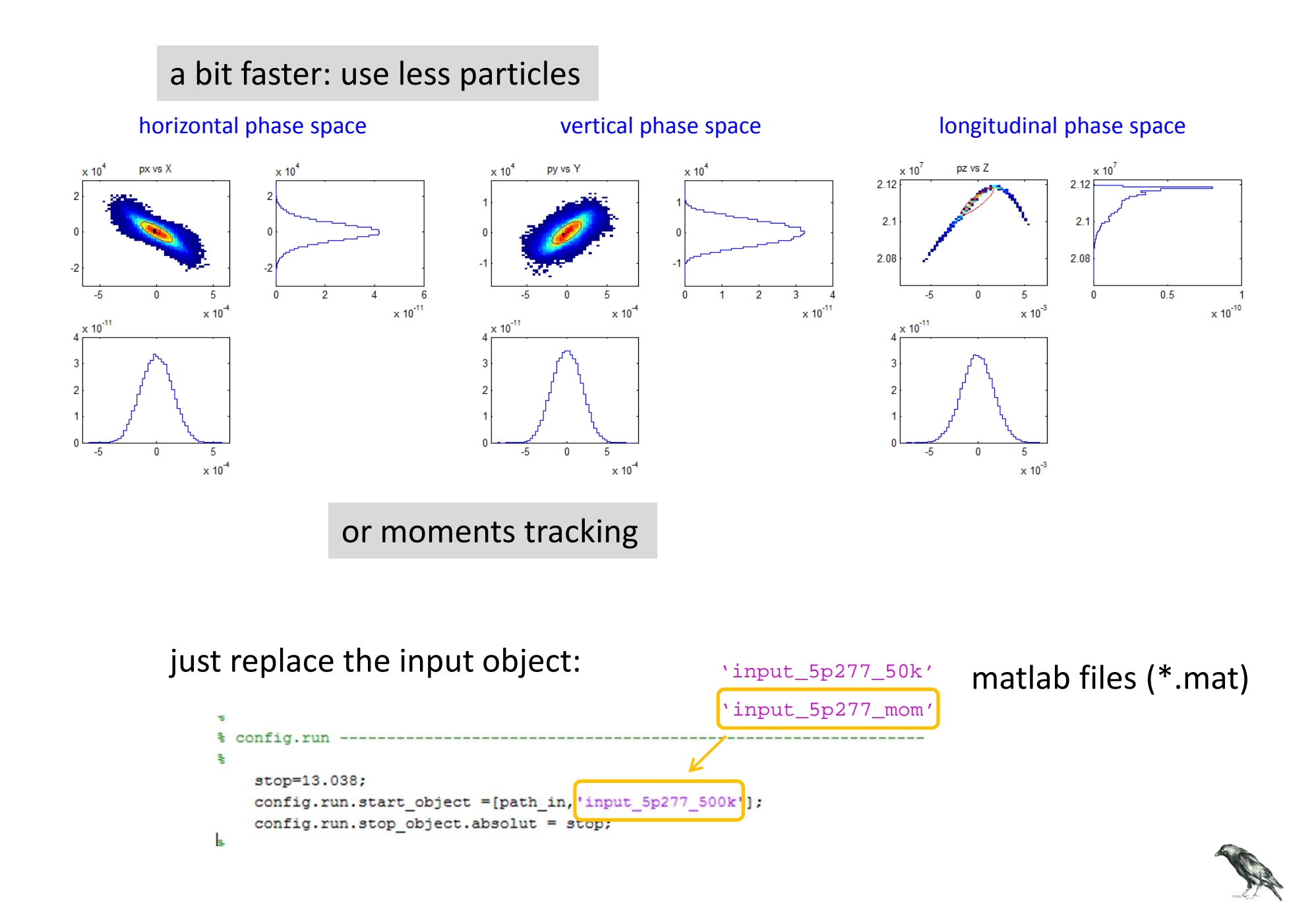

# Matching or Optimization

function [knew, mima] = aaa match Pitz()

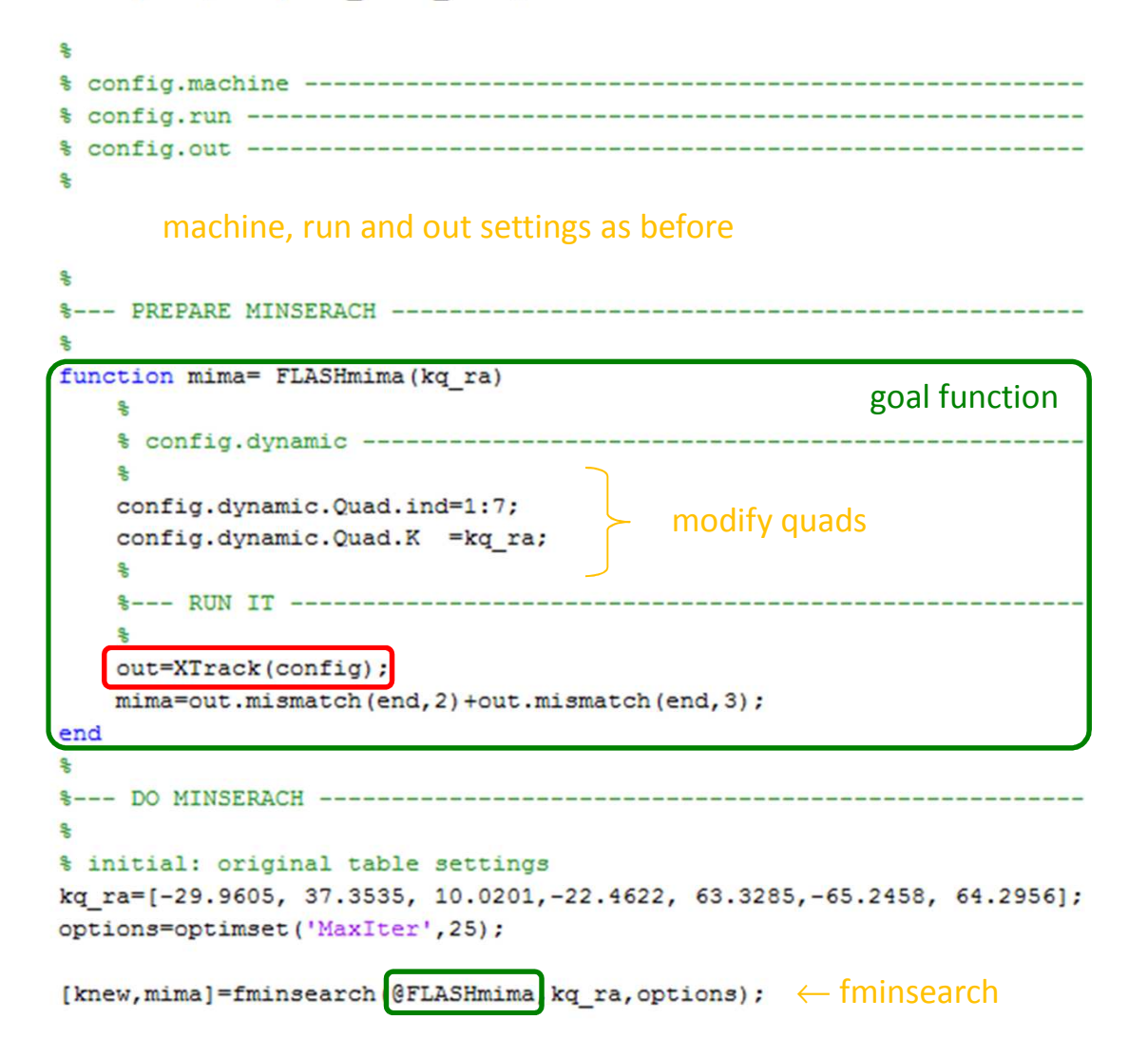

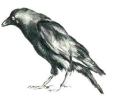

### more about Example 1: XFEL

```
path('H:\Mv Documents\dohlus\MATLAB\XTrack',path);
                            path machine=[]; path out=[path machine 'files X\'];
                            % config.machine
                            $ $ project and long table ...............................
                               % define energy profile .................................
                               $ special settings ... ... ... ... ... ... ... ... ... ... ... ... ...% wakes (position table) ...............................
                               % wakes element (element table) ..........................
                               see next page% config.run --
                               before BC1=158.4259;
                               config.run.start object =[path out, 'X XFEL 1nC 3p20 3 200k'];
                               config.run.stop object.absolut = before BC1;
                            % config.dynamic -----------------------
                               % cavities
                               config.dynamic.ACC(1).ph = 12.0*pi/180;
                               config.dynamic.ACC(1).V = (145.61E6-1.2E6)/8/\cos(\text{config.dynamic.ACC}(1), \text{ph});config.dynamic.ACC(1).ind= 1:8; % recheck indices generation
                                                                                                              modify ACC1config.dynamic.ACC(2) .ph = pi;config.dvnamic.ACC(2).V = 20.2E6/8;
                               config.dynamic.ACC(2).ind=(9:16);
      modify quads% quadrupoles
                               config.dynamic.Quad.K = [-1.176085127762258 1.135297849486740 0.359150257823380 0.089028171475876];

(result of matching)config.dynamic.Quad.ind = 1:4;% correctors
                               config.dynamic.Hcor.kick =- 0.000080;
                                                                                                              horizontal correctorconfig.dynamic.Hcor.ind = 6;
                            % config.out --
                            % % set monitor
                               % set return
                               % set file
                               % set screen
                                see page after next pageRIIN TT -
                            out=XTrack(config)
```
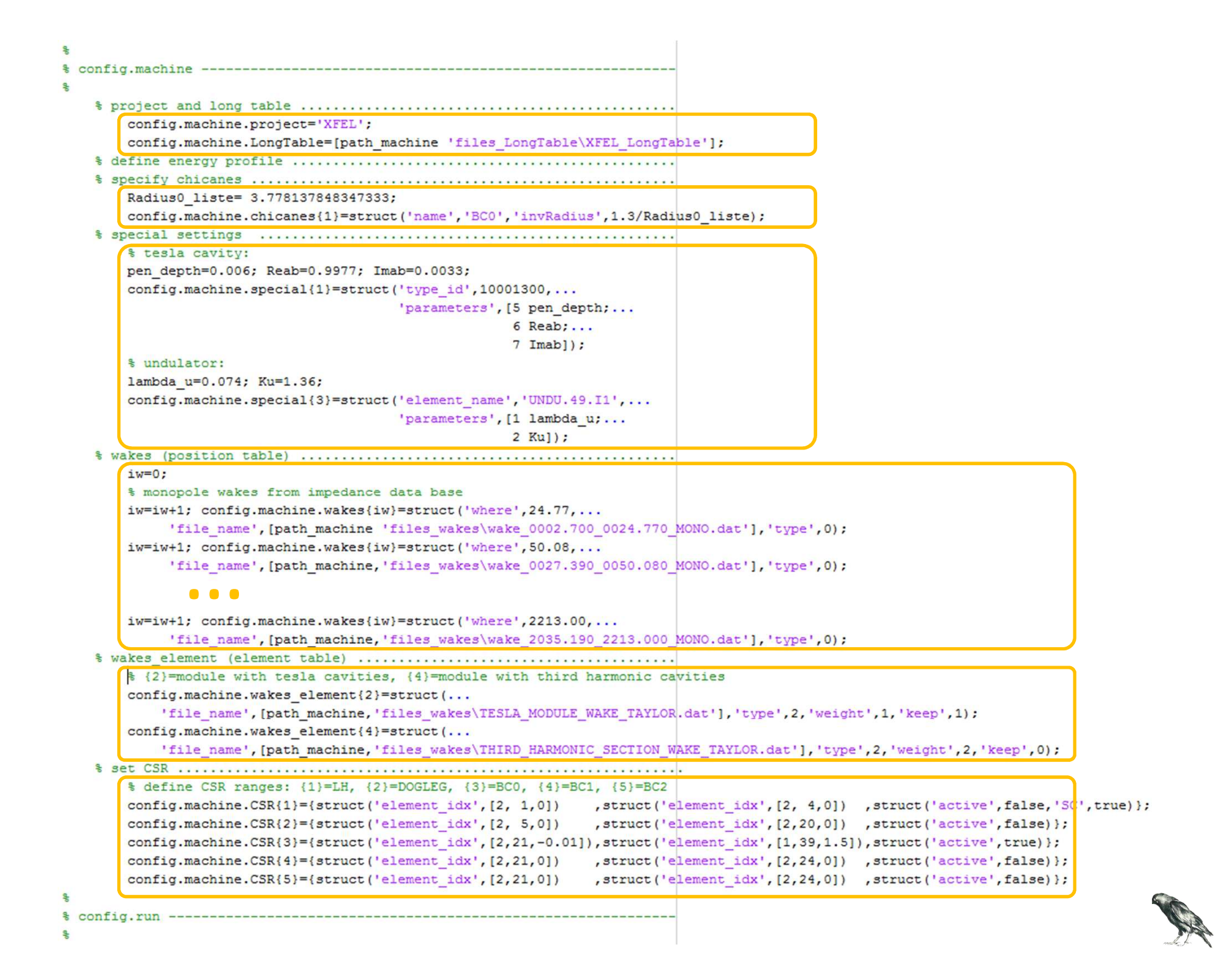

config.out --- $im=0$ :  $im=im+1$ ; config.out. $m=im+1$ ; config.out. 'text', 'end of tracking', ... 'selector', 'X'.... 'file name', [path, 'XFEL X 1nC end']);  $im=\text{im}+1$ ; config.out.monitor{im}=struct('element idx', [2, 1,-0.5],... 'text', '0.0755 before LH', ... 'selector', 'X');  $im=im+1$ ; config.out.monitor{im}=struct('element idx', [2, 4, 1.5], ... 'text', '0.0755 after LH', ... 'selector' 'X');  $im=\text{im}+1;$  config.out.monitor{im}=struct('element idx', [2, 5,-0.5],... 'text', '0.1006 before I1 dogleg', ... 'selector', 'X'); "online monitor" $im=\text{im}+1$ ; config.out.monitor{im}=struct('element idx', [2,20, 1.5],... 'text', '0.1006 after I1 dogleg',... 'selector', 'X'); … $im=\text{im+1};$  config.out.monitor{im}=struct('where', 391.353702000000+0.1,... 'text', '0.1 after BC2',... 'selector', 'X'); im=im+1; config.out.monitor{im}=struct('where'.1654.45020200000-0.1.... 'text', '0.1 before CL dogleg', ... 'selector', 'X');  $im=im+1$ :  $confia.out.monitor(im)=struct('where'.1827.45023300000+0.1...$ 'text'.'0.1 after CL doclec'.... 'selector', 'X'); config.out return-{'X', 'momenta', 'Table', 'monitor'}; config.out.file={'X' , [path out, 'XFEL X 1nC 158p4 10k 3'];... after tracking'momenta', [path out, 'XFEL momenta 1nC 158p4'];... 'Table' , [path out, 'XFEL table'];... 'dump' , [path out, 'XFEL dump 158p4']}; config.out screen {'overview','beta','beta without z','energy profile'}; out=XTrack(config);

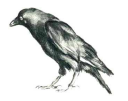

### 200k particles  $\sim$  155 m , default output  $\rightarrow$  overview plot on screen<br> $\sim$  360 seconds (for default numerical parameters) ~ 360 seconds (for default numerical parameters)

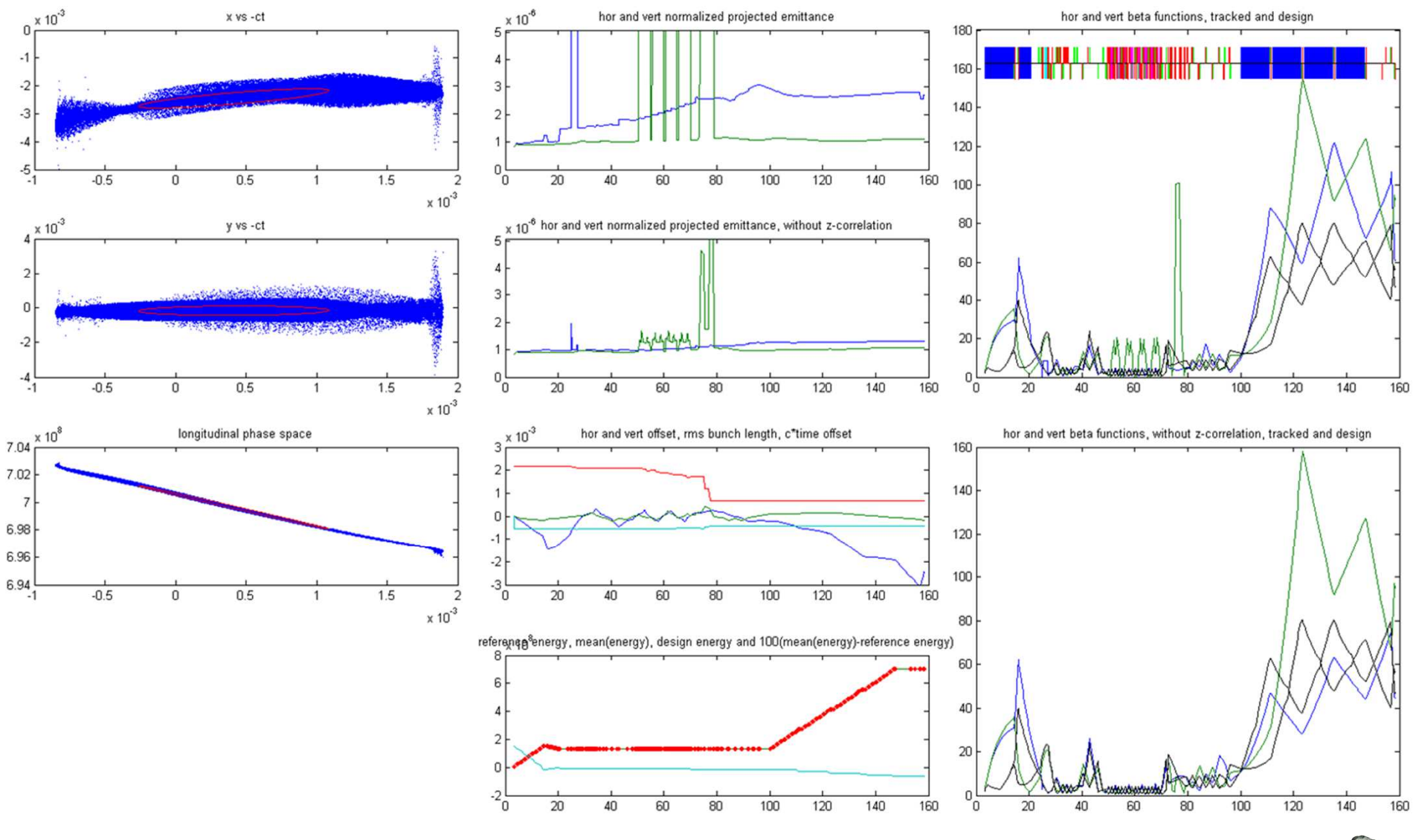

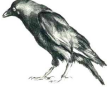

moments ~ 155 m

 $\sim$  2 seconds (for default numerical parameters)

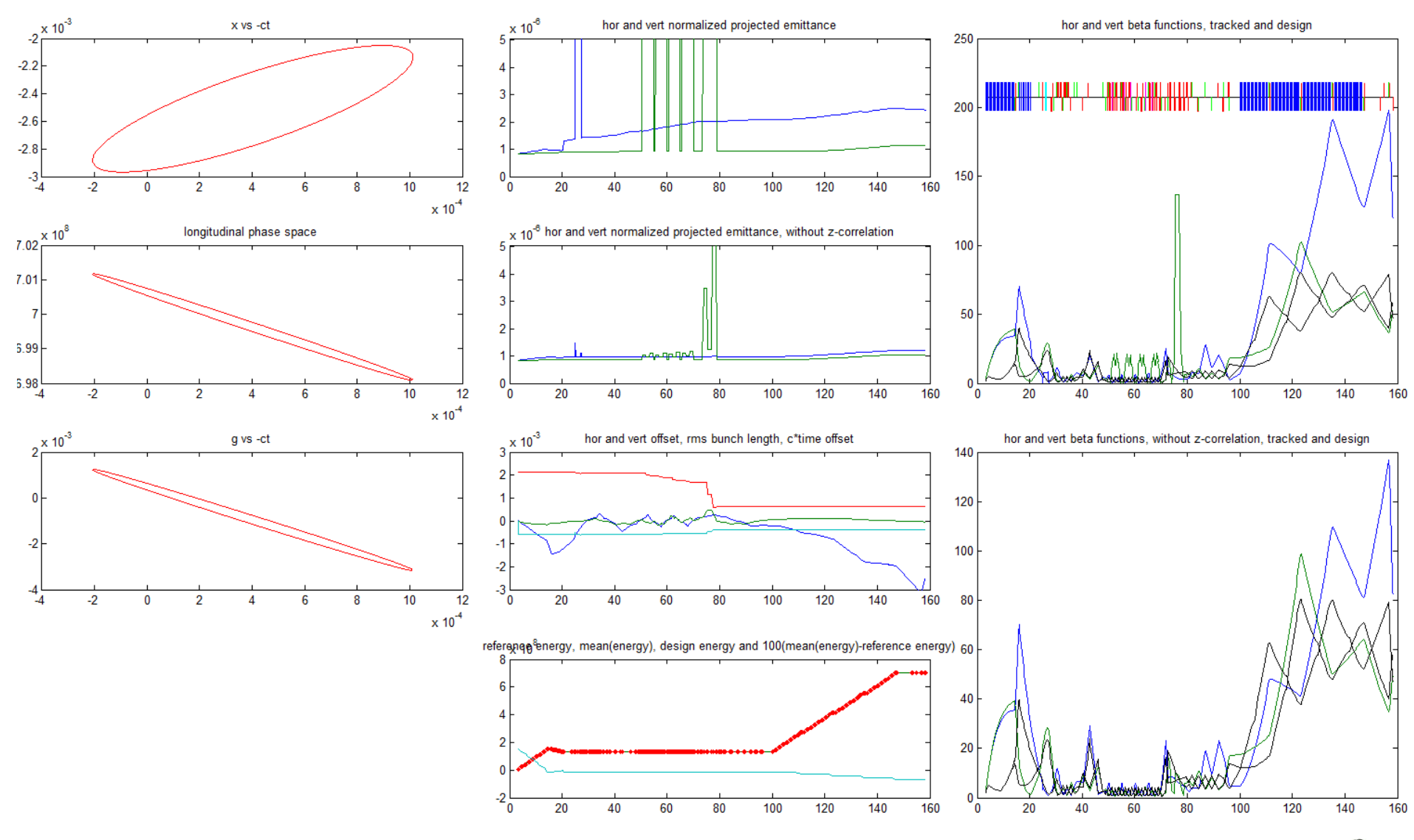

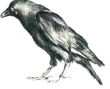

### middle slice ~ 155 m (10 k particles)  $\quad \sim$  11 seconds (for default numerical parameters)

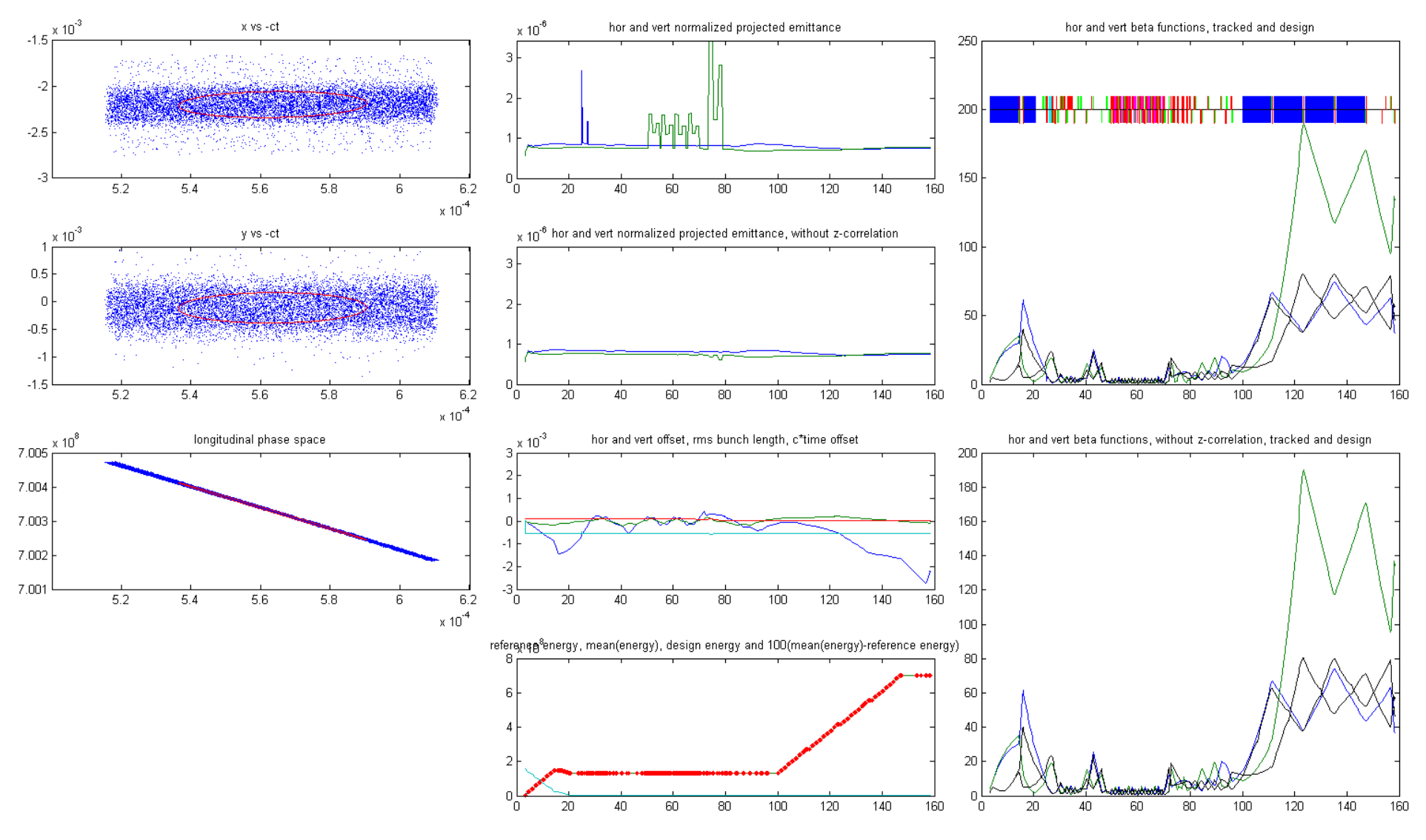

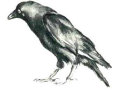

### Example 3: FLASH

<mark>a2b tracking = after gun to</mark> before undulator 2.6m before LOLA … after LOLA … undulator

200k particles ~ 190 m to LOLA  $\sim$  330 seconds (for default numerical parameters)

**config** = beamline descriptionsimilar to XFEL, less compressorsmodified energy profile

**LongTable** = beamline description based on Eduard Prat's list (Elegant), two versions:FLASH\_LongTable to SASE undulator FLASH\_LOLA\_LongTable to OTR6 (spectrometer on)

start object 200k particles from Astra

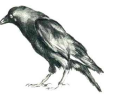

### 200k particles  $\sim$  190 m , default output  $\rightarrow$  overview plot on screen<br>200k particles  $\sim$  320 seconds (for default numerical parameters) ~ 320 seconds (for default numerical parameters)

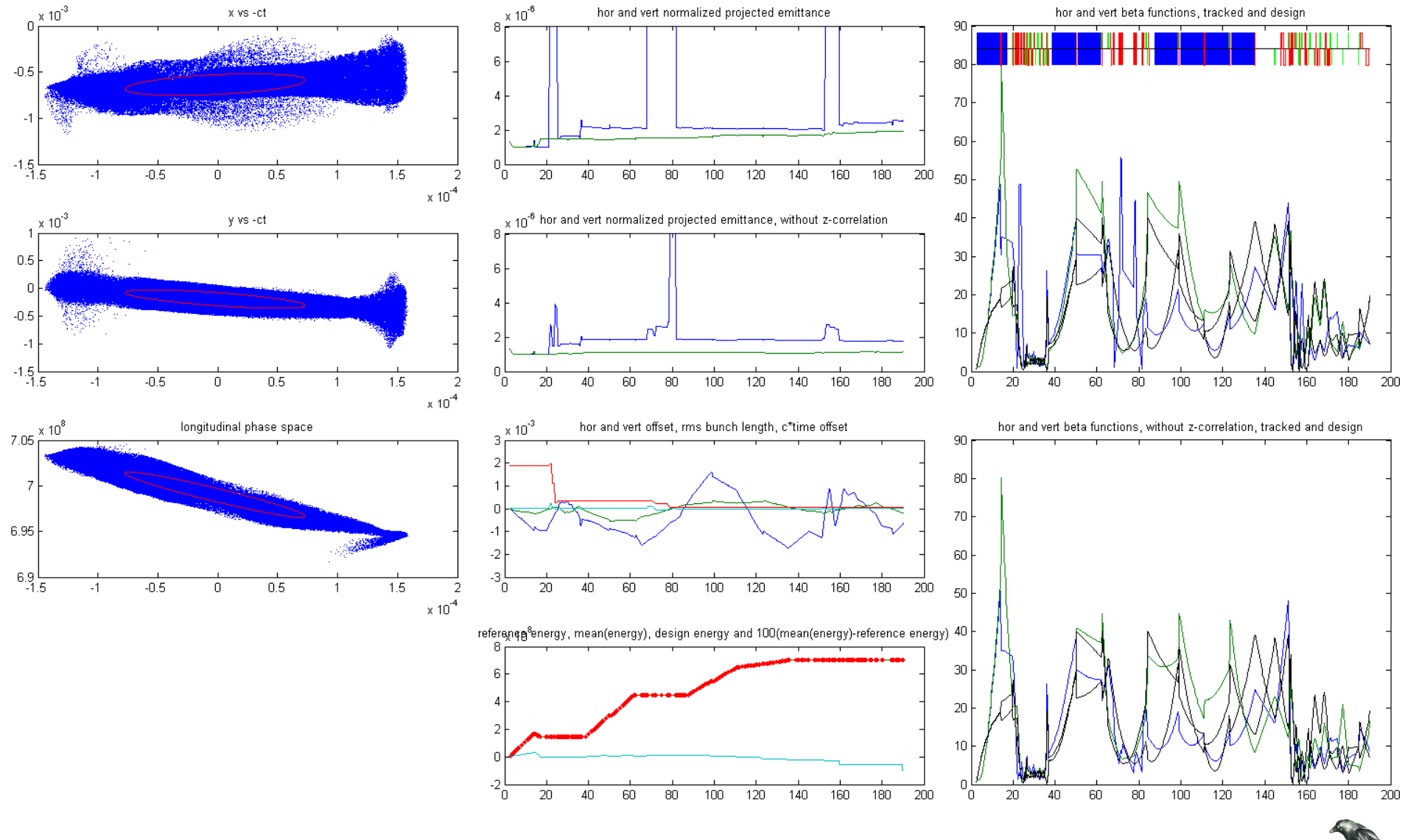

#### SC matching with 5 quadrupoles

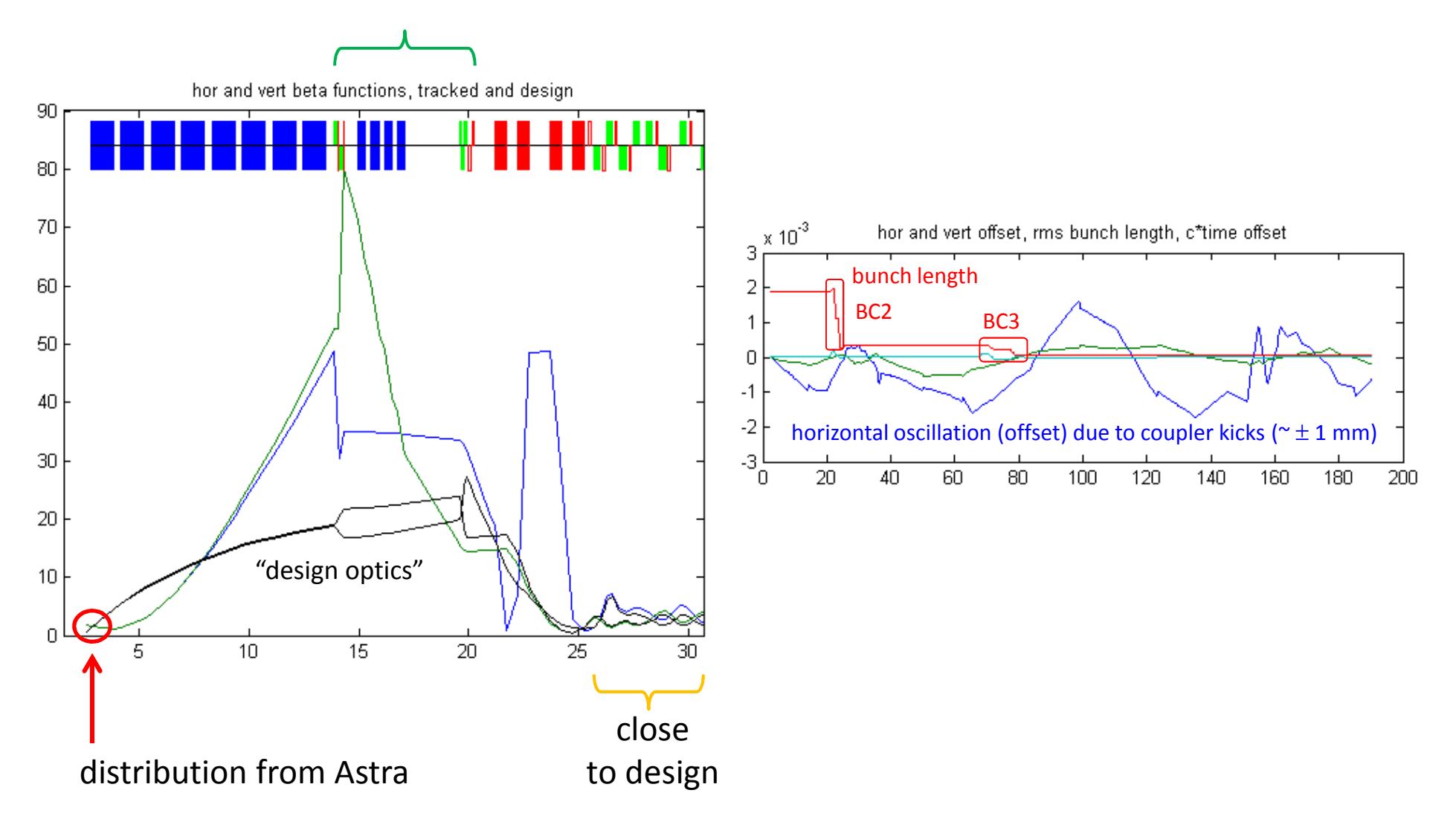

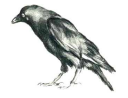

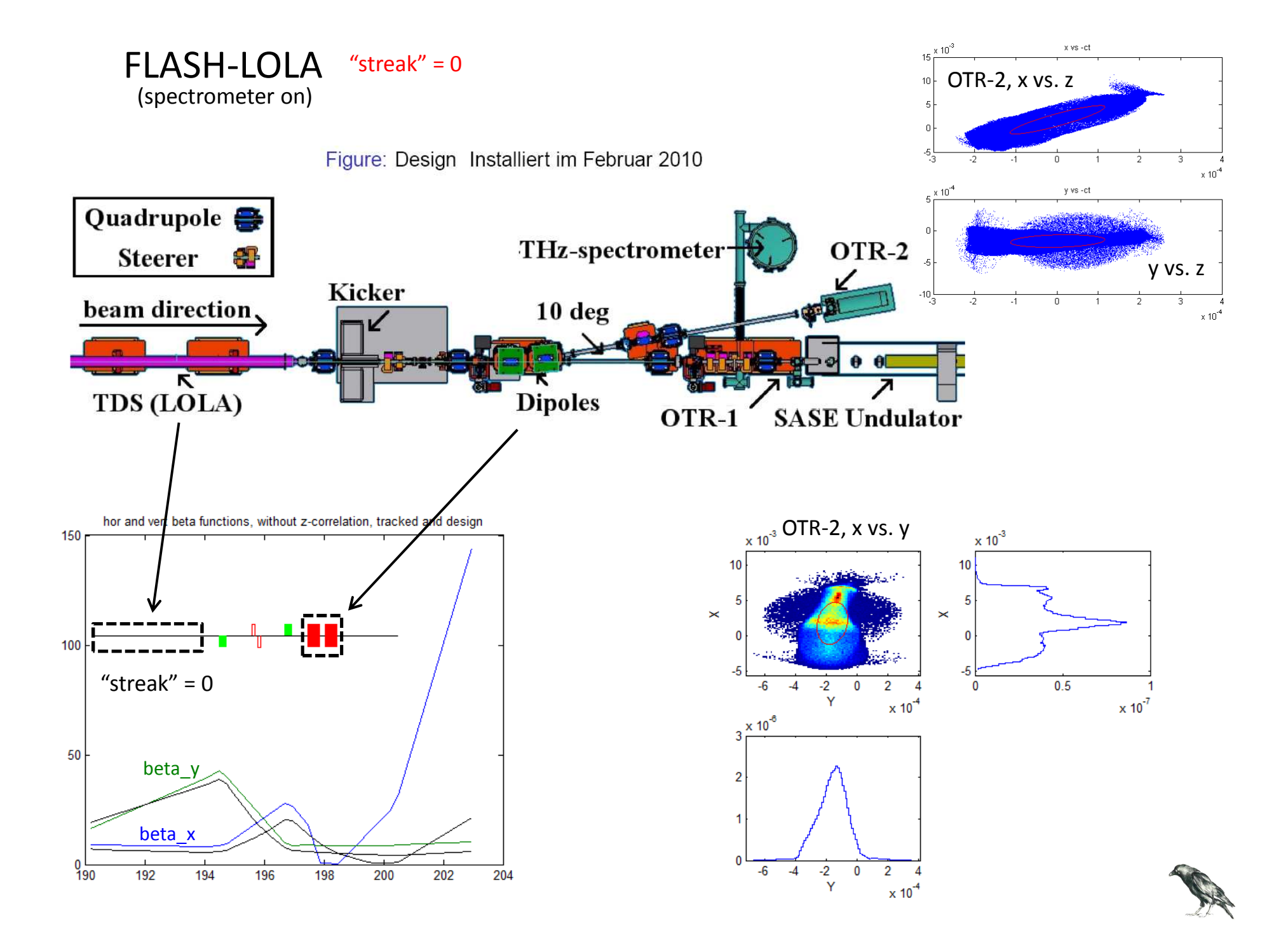

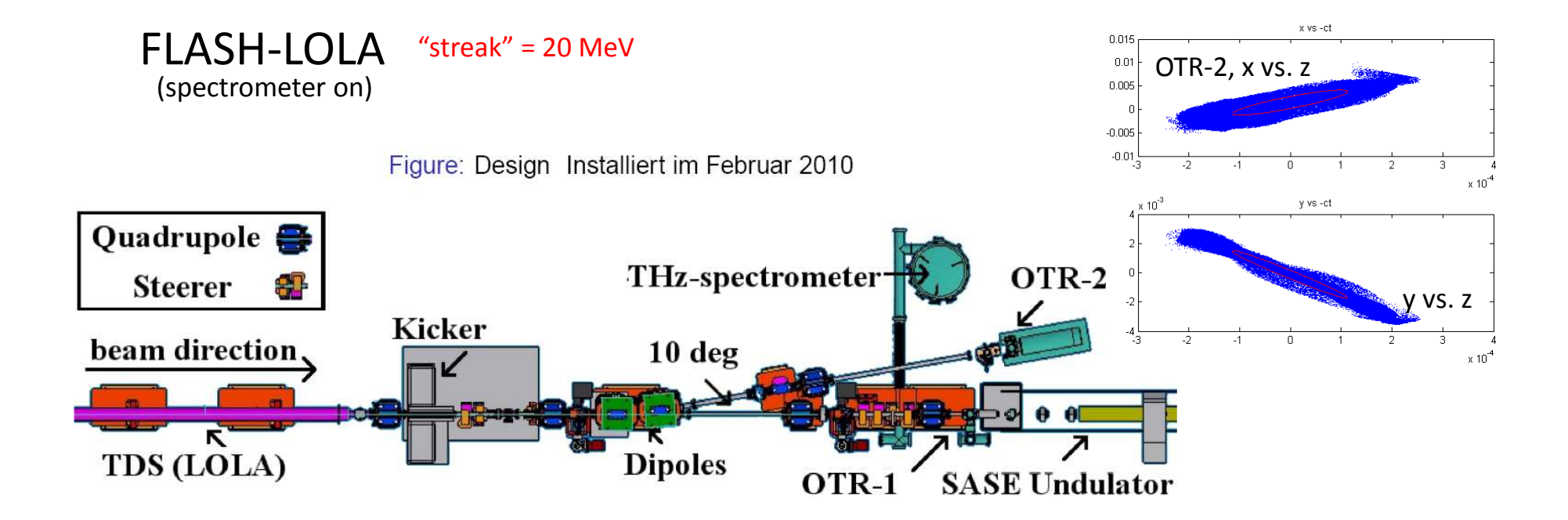

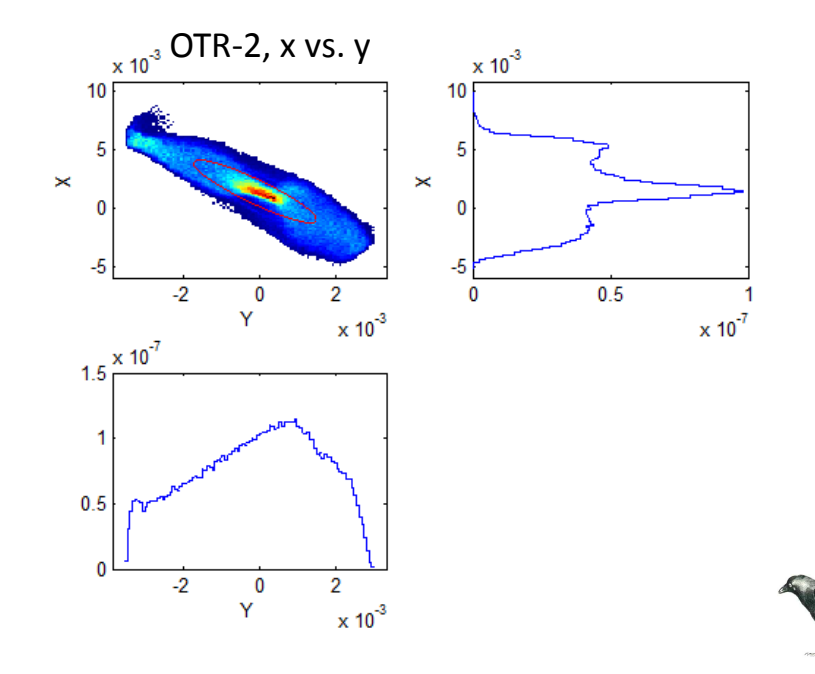

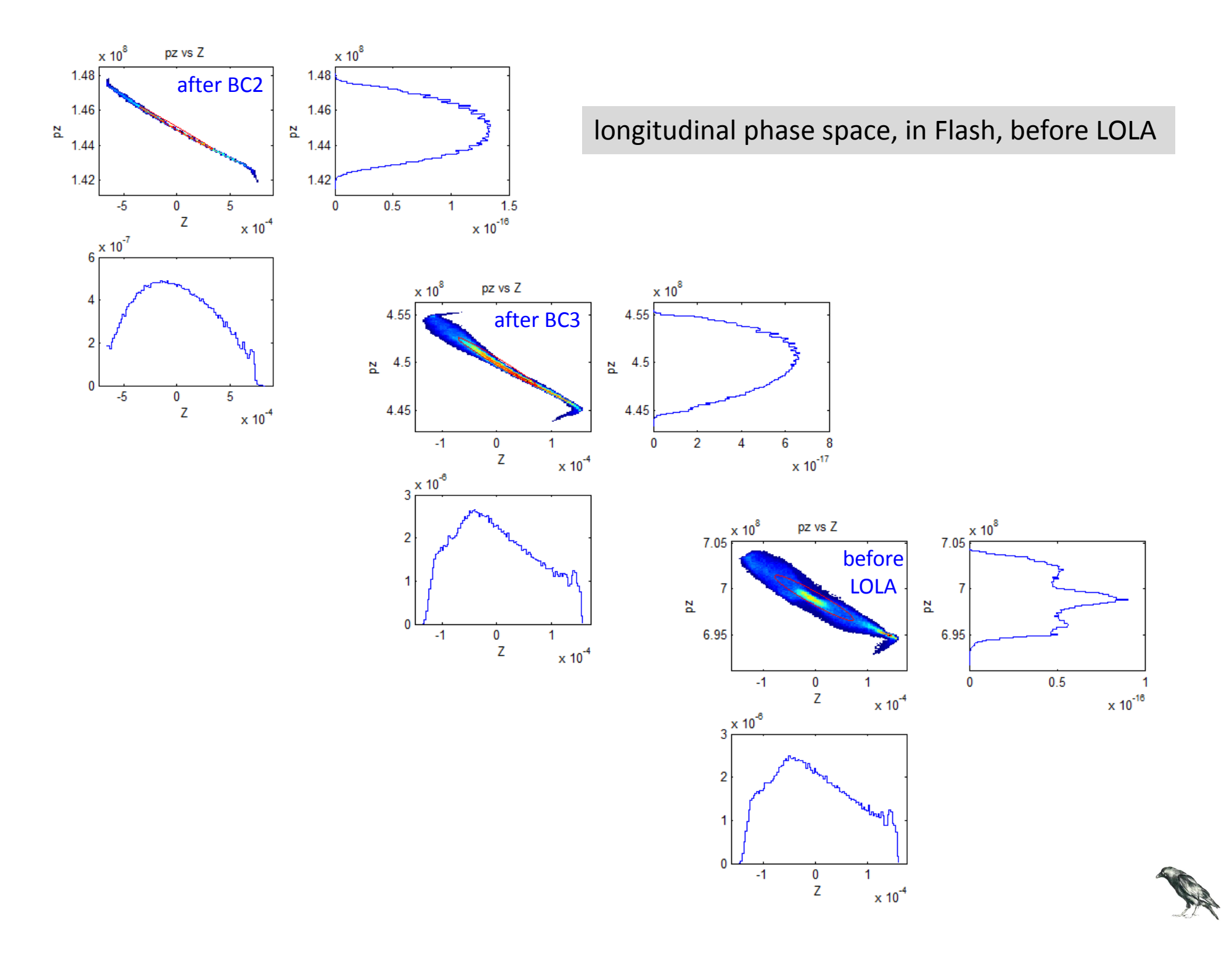

#### longitudinal phase space before LOLA

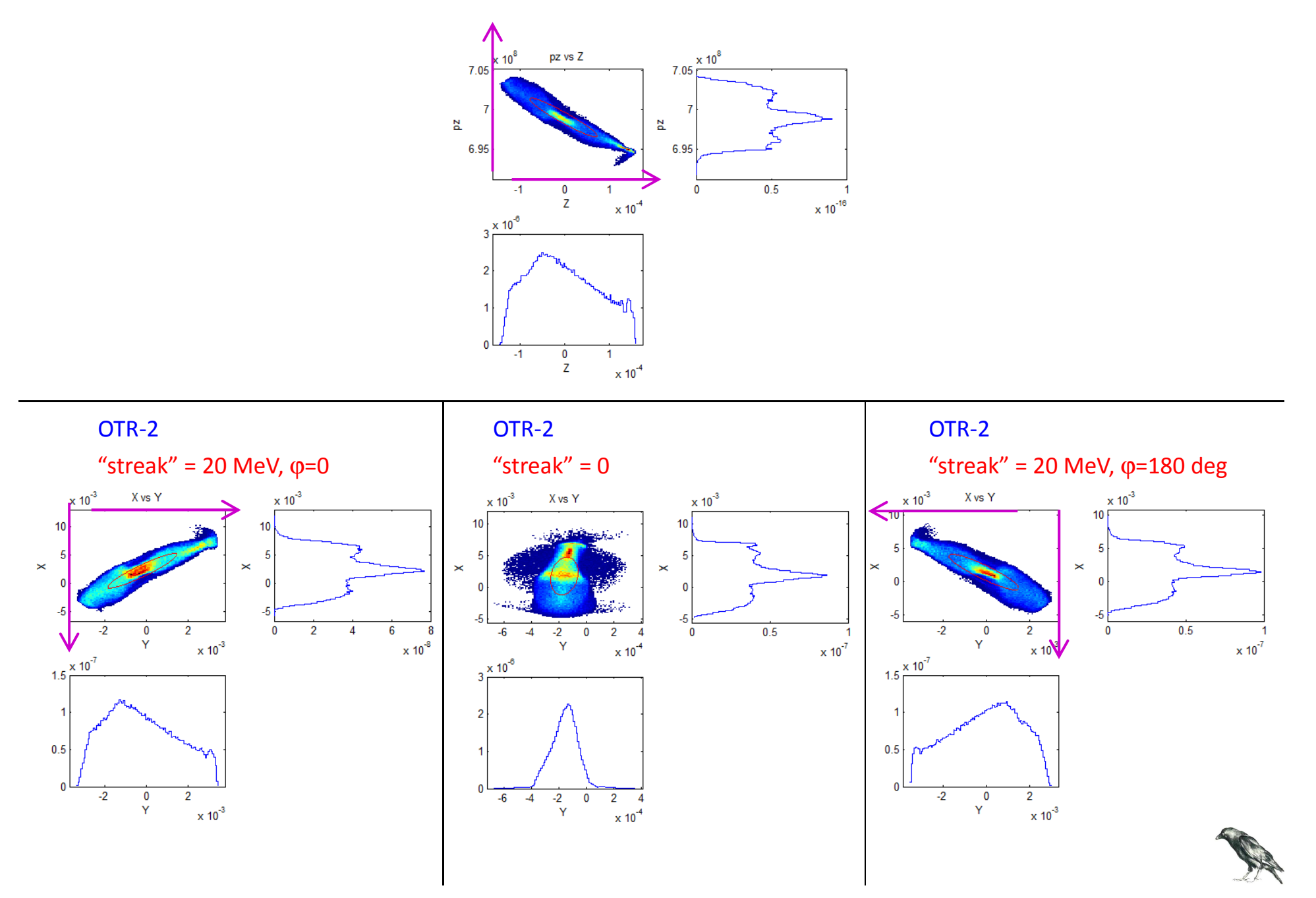

# Summary / Conclusion / Missing

#### summary/conclusion

 **efficient** space charge tracking in **one program**hard edged magnetsthere may be bugsstructure of input and data/tables not completely definedpromising start

missing

#### **user guide and users**

CSR: projected method, no shielding, 3d trajectory,not by tables (different from rftweak)misalignmenthigher order (>2) longitudinal dispersion corrections-type compressorutilities to prepare long tables, start object and wakes library of long tableslibrary of start objects (similar to rftweak)

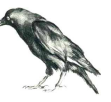